**HD4DP FIREWALL REQUIREMENTS V4**

# **TABLE OF CONTENTS**

<span id="page-1-0"></span>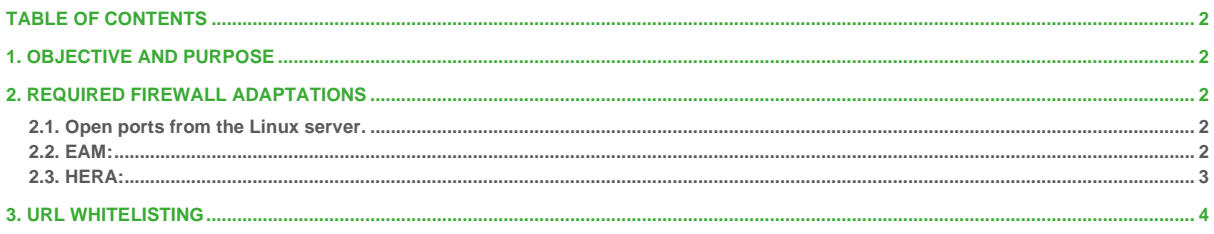

## <span id="page-1-1"></span>**1. OBJECTIVE AND PURPOSE**

This documentation details the necessary adaptations to perform to allow the necessary technical accesses and smooth operation of the different healthdata.be platforms and interfaces.

## <span id="page-1-2"></span>**2. REQUIRED FIREWALL ADAPTATIONS**

### <span id="page-1-3"></span>**2.1. Open ports from the Linux server.**

The server must have access to rprox.healthdata.be (outbound connection).

- From:
	- TCP 80: HTTP
	- **■** TCP 443: HTTPS
	- TCP 18081: Nexus Docker repository
	- TCP 20221 and 20222: SFTP to send forms

#### To: 94.143.190.169 - rprox.healthdata.be

Open ports inside the local network to the HD4DP 2.0 server. Used for connection to our application running on the Linux server (Internal connections between different VLANs - no outbound connection to the internet):

- TCP 80: HTTP
- TCP 443: HTTPS
- TCP 4201: HD4DP 2.0 Frontend
- TCP 3000: FormIO form builder
- TCP 3001: Metabase database viewer
- TCP 8443: Nextgen/Mirth connect

Only if your organization has an X-Connect encryption module. The Linux server must have a connection with the XConnect environment in your network in order to send CSV files to the encryption module. Please open next ports inside the local network:

- UDP 137 + 138 + 445: Samba protocol
- TCP: 139 + 445: Samba protocol

The HD4DP 2.0 applications runs in Docker containers. The default Docker network is 172.17.0.0/16. Another separate Docker network is created for HD4DP 2.0, the range is automatically selected by Docker, usually it's 172.18.0.0/16 or 172.19.0.0/16. If any of these networks conflict with your local network configuration, please let Healthdata know so we configure different network ranges for HD4DP 2.0.

### <span id="page-1-4"></span>**2.2. EAM:**

▪ TCP 5671, 5672 and 443: eam-production.servicebus.windows.net: HTTPS and AMQP 1.0

### <span id="page-2-0"></span>**2.3. HERA:**

■ TCP 2222: hera-dc.healthdata.be

### **2.4. Certificates**

Self-signed certificates are not allowed on Firewall or Proxy.

# <span id="page-3-0"></span>**3. URL WHITELISTING**

Whitelist these websites from the Linux server, including the sub directories (/\*)

- [https://www.postgresql.org](https://www.postgresql.org/)/\*
- http://\*.ubuntu.com
- [https://ubuntu.com/\\*](https://ubuntu.com/*)
- https://\*.ubuntu.com/\*
- <http://pk.archive.ubuntu.com/>\*
- <http://archive.canonical.com/>\*
- <https://galaxy.ansible.com/>\*
- https://\*.mongodb.com/\*
- <https://nginx.org/>\*
- <https://pypi.org/>\*
- https://\*.postgresql.org/\*<br>■ https://github-releases.git
- <https://github-releases.githubusercontent.com/>\*
- <https://registry-1.docker.io/>\*
- <https://production.cloudflare.docker.com/>\*<br>■ http://be.archive.ubuntu.com/\*
- <http://be.archive.ubuntu.com/>\*
- <https://repos.influxdata.com/>\*
- <https://license.form.io/>\*<br>■ https://www.ehealth.from
- [https://www.ehealth.fgov.be/\\*](https://www.ehealth.fgov.be/*)
- [https://wwwacc.ehealth.fgov.be/\\*](https://wwwacc.ehealth.fgov.be/)
- <https://fonts.googleapis.com/>\*
- <https://cdn.form.io/>\*
- <https://services.ehealth.fgov.be/>\*<br>■ https://prod.mycarenet.be:9443/\*
- [https://prod.mycarenet.be:9443/\\*](https://prod.mycarenet.be:9443/*)<br>■ https://sciensano.service-now.com
- [https://sciensano.service-now.com/\\*](https://sciensano.service-now.com/* )<br>■ https://eam-production servicebus w
- https://eam-production.servicebus.windows.net/\*